# Exploring a Tier 2 Interpreter for CPython

Ken Jin† and Jules Poon†

Contributing authors: kenjin@python.org; juliapoopoopoo@gmail.com;

†These authors contributed equally to this work.

#### Abstract

This report explores removing the overhead associated with dynamic typing in CPython (the reference implementation of Python) using a modified version of lazy basic block versioning [\[1\]](#page-19-0). The report also introduces a (to the best of our knowledge) novel type propagation algorithm that is composed of simple type operations on references to types. A speedup of 39% is observed for non-representative workloads purely involving floating-point arithmetic.

# 1 Introduction

Python is a widely-used programming language [\[2\]](#page-19-1). CPython [\[3\]](#page-19-2) is its reference implementation. Due to Python's dynamic type semantics, CPython is generally unable to execute Python programs as fast as it potentially could with static type semantics.

A technique for removing type check and other overheads associated with dynamic languages is lazy basic block versioning [\[1\]](#page-19-0). Lazy basic block versioning is a novel technique for writing Just-in-Time (JIT) compilers. This report thus modifies a fork of the CPython 3.12 runtime to implement lazy basic block versioning (without native machine code generation), type propagation, and unboxed float arithmetic, among other optimisations. The modified runtime is called pyLBBV.

Due to the Python language's large scope, pyLBBV only optimises a subset of Python. Specifically, pyLBBV focuses on integer and float arithmetic. We believe this limited subset of Python is enough to showcase pyLBBV's type propagation algorithm and other optimisations.

### 1.1 CPython Bytecode Architecture Tiers

Execution of CPython is split into logical "tiers" [\[4\]](#page-19-3). These tiers reflect ascending levels of optimisations and thus execution speed. Tier 0 is generic microcode (termed CPython bytecode) initially emitted by the CPython compiler (Fig. [1\)](#page-1-0).

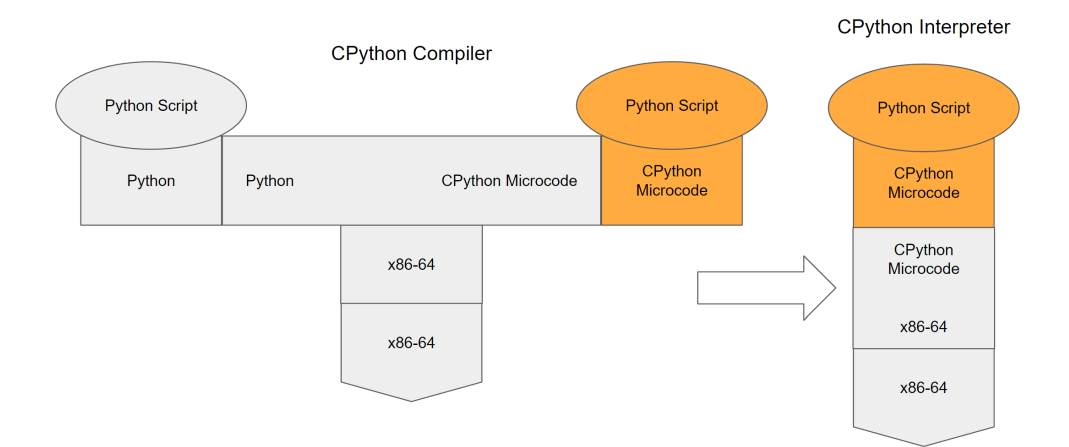

<span id="page-1-0"></span>Fig. 1: T-Diagram of Tier 0 CPython Bytecode

Tier 1 is generic bytecode generated by CPython's Specializing Adaptive Interpreter. At runtime, Tier 0 instructions observe common usage patterns and types [\[5\]](#page-19-4). Tier 0 instructions then rewrite themselves to Tier 1 instructions if an instruction matching the pattern is observed. Since this optimisation is speculative, Tier 1 instructions contain guards that fall back onto Tier 0 instructions on failure. Tier 1 instructions are able to rewrite themselves back to their generic Tier 0 counterparts if too many guard failures occur (Fig. [2\)](#page-1-1).

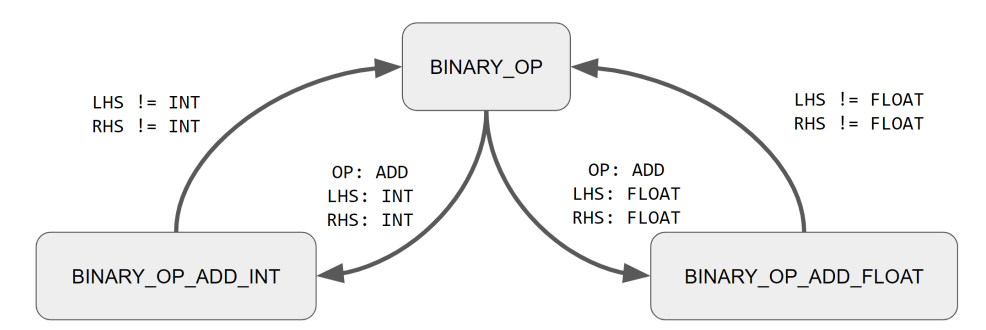

<span id="page-1-1"></span>Fig. 2: Instruction state diagram of Tier 0 instruction BINARY OP transitioning to Tier 1 BINARY OP ADD INT and BINARY OP ADD FLOAT and vice versa.

Tier 1 instructions are only capable of speculative optimisation and exploit single-instruction regions of type stability. They are not capable of doing large-scale optimisations as seen in a statically typed language.

pyLBBV introduces a new tier of instructions - Tier 2. Tier 2 instructions are relatively lowerlevel than Tier 1 instructions. Each instruction is less complex and executes less code. Tier 1 instructions can be viewed as being composed of multiple Tier 2 instructions. Tier 2 instructions have typed variants that operate only on specific types. Tier 2 instructions and their benefits will be further explained in subsequent sections.

### 1.2 Goals

Our base goals:

- 1. Implement the lazy basic block versioning infrastructure.
- 2. Implement type propagation.
- 3. Augment CPython's DSL to support type propagation rules.
- 4. Implement type guard elimination for arithmetic integer and float operations.
- 5. Run benchmarks from CPython's pyperformance benchmark suite.

We achieved all of our base goals except for running benchmarks. We only ran a single benchmark (the nbody benchmark) from CPython's pyperformance benchmark suite. We were unable to run more benchmarks due to time constraints.

Our reach goals:

- 1. Implement type guard elimination for container types (list, tuple, etc.).
- 2. Implement interprocedural type propagation.
- 3. Implement unboxed arithmetic for doubles.
- 4. Run even more benchmarks from CPython's pyperformance benchmark suite.

We achieved some of our reach goals. Namely, we achieved type guard elimination for one container type (list), and unboxed arithmetic for doubles. We were not able to do interprocedural type propagation or run additional benchmarks from pyperformance.

# 2 Lazy Basic Block Versioning Tier 2 Architecture Overview

The C structure representing executable CPython bytecode is PyCodeObject. In pyLBBV, each PyCodeObject has a hot counter that starts at −64. Each execution of a backwards jump or the PyCodeObject's entry point increments the hot counter by 1. Hence the hot counter accounts for "hot" loops in a PyCodeObject, not just the number of times the PyCodeObject is called. When the hot counter reaches 0, pyLBBV attempts to generate Tier 2 bytecode on the next entry to the PyCodeObject.

By the time the *hot counter* reaches 0, Tier 1 specialisation would have triggered. So upon the next entry to the PyCodeObject, pyLBBV searches for *optimisable* bytecode, which are bytecodes which we have Tier 2 equivalents for and are also Tier 1 specialised (E.g., int or float specialised BINARY\_OP). pyLBBV uses Tier 1 specialisation as a proxy for whether the types encountered are primitive (E.g., int or float), as the absence of Tier 1 specialised bytecode would indicate that the PyCodeObject failed to encounter primitive types. If no optimisable bytecode is found, pyLBBV does not generate Tier 2 bytecode, and instead falls back to Tier 1 bytecode.

The type context, the data-structure the type propagator uses to keep track of type information, is then initialised. Tier 1 bytecode is then copied into the PyCodeObject's Tier 2 instruction array until pyLBBV hits a branch or an optimisable bytecode. The type propagator propagates the type context through each emitted instruction. If it is a branch, pyLBBV emits a branch instruction which contains information on the next Tier 1 instruction to start the next basic block from. These branch instructions supports the lazy generation of basic blocks during execution of bytecode. See [4.2.1](#page-10-0) for more details on jump rewriting. Executing the branch instruction triggers the generation of the target branch and this process repeats until the execution hits a scope exit, an instruction that exits the PyCodeObject (E.g., RETURN\_VALUE). One benefit of directly copying Tier 1 instructions is that their inline cache entries are preserved, thus their previous specialisation attempts are not wasted.

If pyLBBV encounters an optimisable bytecode and the types of its operands are unknown, pyLBBV emits a type guard, an instruction that checks the types of variables on the stack, followed by a branch instruction that determines if the type guard has passed. Similar to above, the runtime then runs the newly emitted bytecode until it hits the branch instruction.

If the type guard passed, the type propagator then updates the type context with the typing information gained via the type guard, and generates a type-specialised version of the target basic block (e.g, guard elimination, unboxing). See [4.3](#page-11-0) for more details. Otherwise, the runtime emits a new type guard and a branch instruction. See [4.1.1](#page-9-0) for more details. Here, the type propagator is used to inform the Tier 2 code generator whether it can guarantee a variable is of a certain type, and hence which optimisations can be performed.

Furthermore, as will be illustrated below, the type guards result in potentially multiple "versions" of a basic block in Tier 2, each version specialised to an encountered type context. Due to the lazy nature of this generation, branches not taken or type context never encountered will not trigger the generation of a Tier 2 basic block. This allows for automatic dead code elimination.

Eventually the PyCodeObject encounters all the type contexts it needs to handle, and will stabilise (no new Tier 2 code generated). The code generator and type propagator will now no longer be invoked on this PyCodeObject for any subsequent executions (assuming the types observed at runtime do not change).

### 2.1 Example

```
1 def f(a,b):
2 return a+b+a
3
4 for _ in range(63): f(1.0, 1.0)
5 f(1.0, 1.0)
6 f(1, 1)
```
Tier 2 generation is illustrated in the above code snippet. Note that at line 5 (Fig. [3\)](#page-3-0), Tier 2 is triggered on f with the types {a: float, b: float}. At line 6, f is called with types {a: int, b: int} (Fig. [4\)](#page-3-1).

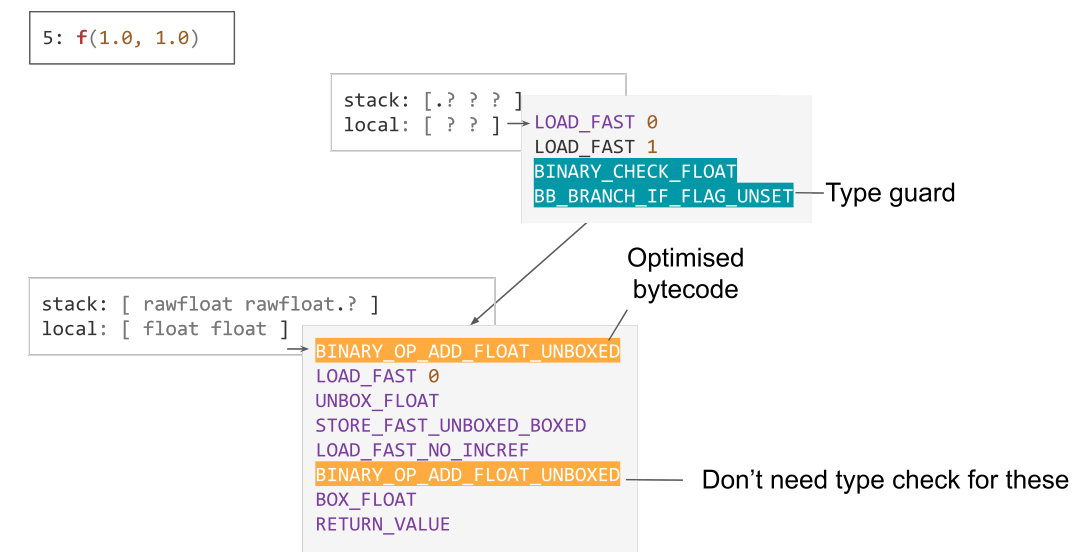

<span id="page-3-0"></span>Fig. 3: Tier 2 bytecode generation during the execution of line 5

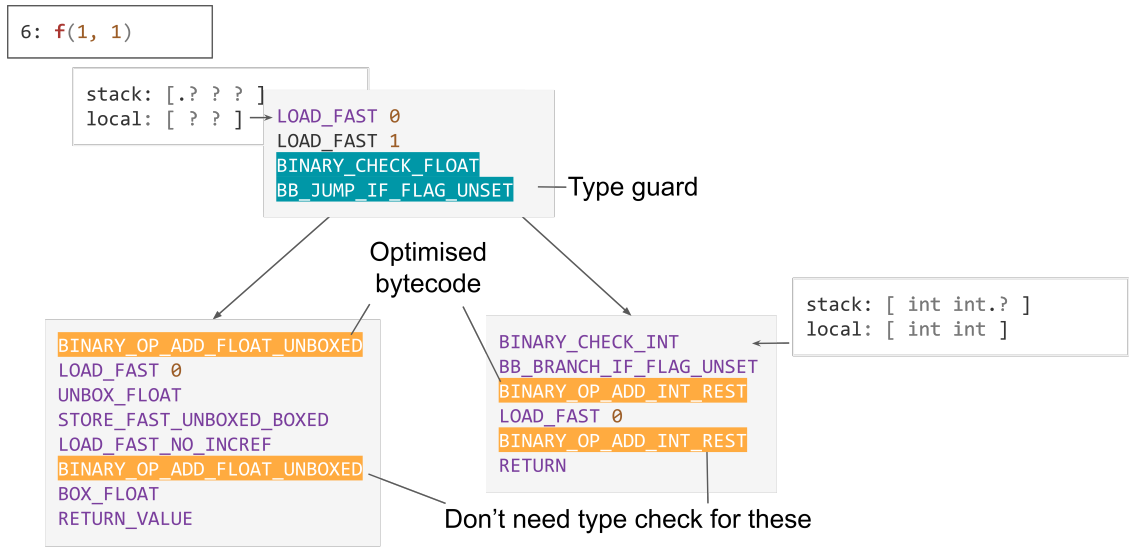

<span id="page-3-1"></span>Fig. 4: Tier 2 bytecode generation during the execution of line 6

At line 5, after the two LOAD\_FAST are emitted, a BINARY\_OP instruction is encountered and the code generator emits a BINARY\_CHECK\_FLOAT. The runtime then executes until the type guard, which passes. The type propagator then updates the type context and emits the rest of the bytecode, unboxing the float (see [4.3.2\)](#page-13-0) and eliminating the type-guard in the subsequent BINARY\_OP. The runtime then executes the newly emitted bytecode until scope exit (E.g. RETURN\_VALUE).

At line 6, the type guard BINARY\_CHECK\_FLOAT fails, triggering BB\_BRANCH\_IF\_FLAG\_UNSET to rewrite itself to BB\_JUMP\_IF\_FLAG\_UNSET and the code generator to emit another type guard BINARY\_CHECK\_INT. The runtime then executes the new type guard which passes, and the type propagator updates the type context and similarly emits the rest of the bytecode.

Any subsequent evaluation of f on (float, float) or (int, int) will not result in any more new Tier 2 bytecode.

# 3 Type Propagator

To recap, the type propagator is used during the generation of Tier 2 bytecode to inform the code generator whether we can guarantee a variable is of a certain type. The code generator then uses this information to emit the next bytecode(s) and calls the type propagator to propagate over the newly emitted bytecode.

This report defines the data structure from which we store the type information of the CPython PyCodeObject as the type context. The type context mirrors the CPython run-time state during execution (e.g., the operand stack pointer stack\_ptr at the current instruction matches the stack\_ptr of the type context when propagating across said instruction). The type propagator hence "interprets" the bytecode. Each Basic Block stores a type context at its exit to support the lazy generation of bytecode and backwards-jump targets store a type context at their entry. See Section [4](#page-9-1) for more details.

#### 3.1 Type Context

Mirroring CPython's PyCodeObject, the type context contains a stack (type\_stack) and a local variables array (type\_locals). The type propagator does not include an analogue for the constant array (co\_const) and instead directly queries the executing PyCodeObject's co\_const for type information of constants, which is possible as co\_const is never written to.

Each item in the type\_stack and type\_locals is a node of a tree. Each node has a unique parent but can have multiple children, each of which is another node in the same type context. Trees are a useful construct in relating two nodes that are guaranteed to be of the same type: If two nodes are in the same tree, they are the same type. The tree's root is used to determine the type of the entire tree.

```
// Retrieved from /Include/cpython/code.h
typedef struct _PyTier2TypeContext {
   // points into type_stack, points to one element after the stack
    _Py_TYPENODE_t *type_stack_ptr;
   int type_locals_len;
    int type_stack_len;
    _Py_TYPENODE_t *type_stack;
    _Py_TYPENODE_t *type_locals;
} _PyTier2TypeContext;
```
The type context data structure \_PyTier2TypeContext (above) is very simple memory-wise, consisting mainly of two arrays type\_stack and type\_locals. Each node (\_Py\_TYPENODE\_t) is a tagged pointer. Since pyLBBV can assume pointer alignment, the lower 2 bits of each pointer are used to tag a \_Py\_TYPENODE\_t:

```
// Retrieved from /Include/cpython/code.h
typedef enum _Py_TypeNodeTags {
    // An invalid node without a tag, kept for catching bugs
    \text{TYPE\_NULL} = 0,
    // The root of a tree.
```

```
// TYPE_ROOT can point to a PyTypeObject or be a NULL
TYPE_ROOT = 1,
// A non-root of a tree (has a parent).
// TYPE_REF points to a TYPE_ROOT or a TYPE_REF
TYPE REF = 2
```

```
} _Py_TypeNodeTags;
```
The entire tree can be encoded within tagged pointers. Managing the memory of these trees is hence very simple, requiring only a single allocation and de-allocation through the lifetime of a type context.

Accessing the parent of a node only involves a dereference. However, enumerating the children of a node requires traversing the entire type\_stack and type\_locals arrays. In practice, these arrays are small and a linear search suffices.

#### 3.1.1 Design Motivation

The reason for representing variables as nodes of trees is to encode relationships between variables. Take for instance:

```
def f(a,b):
 return a+b
f(1,1)
```
which generates the following trace:

```
offset: 1
  [-] Type propagating across: LOAD_FAST : 0
      Stack: 000001F5B5C096C0: [ ?->locals[0]]
      Locals 000001F5B5C096F0: [ ? ?]
offset: 2
  [-] Type propagating across: LOAD_FAST : 1
      Stack: 000001F5B5C096C0: [ ?->locals[0] ?->locals[1]]
      Locals 000001F5B5C096F0: [ ? ?]
offset: 3
  [-] Type propagating across: BINARY_CHECK_INT : 1
      Stack: 000001F5B5C09780: [ int->locals[0] int->locals[1]]
      Locals 000001F5B5C09720: [ int int]
offset: 3
  [-] Type propagating across: BINARY_OP_ADD_INT_REST : 0
      Stack: 000001F5B5C09780: [ int]
      Locals 000001F5B5C09720: [ int int]
```
The two LOAD\_FAST loads both locals onto the stack and BINARY\_CHECK\_INT checks if the last two stack variables are integers. If they are, then the type propagator also knows that the two local variables are integers as well.

This "propagation" of type information is crucial for CPython bytecode, as suppose otherwise that BINARY\_CHECK\_INT does not result in the propagator knowing that the local variables are integers. Then the subsequent BINARY\_OP\_ADD\_INT\_REST will overwrite the first stack variable with another integer representing the result, and subsequent instructions could potentially overwrite the second stack variable as well. Any subsequent LOAD\_FAST 0 and LOAD\_FAST 1 will require a type check again, rendering the previous BINARY\_CHECK\_INT type check useless.

### 3.2 Type Operations

The type propagator implements propagation rules for each CPython bytecode instruction, where each instruction modifies the trees in the type context. In pyLBBV, the propagation rules for most instructions can be accurately modelled with 3 type operations in order of frequency: TYPE\_OVERWRITE, TYPE\_SET and TYPE\_SWAP. Each operation has the rough syntax of type\_operation(src, dst), where the source (src) and destination (dst) are nodes. Note that src node might not be in the type context as in the case of "introducing"

a new root. E.g., GET\_LEN pushes an integer (PyLong\_Type) onto the stack, whereby the src = set\_root\_tag(&PyLong\_Type) is a root node not part of the type context.

#### 3.2.1 TYPE OVERWRITE

TYPE\_OVERWRITE(src, dst) is an operation to model an "overwriting". dst gets overwritten by src so dst now has the same type as src and the old dst node no longer exists. In terms of trees, the type propagator is removing dst for its tree and making dst a child of src. These present 4 cases:

- 1. If dst is a root and src is in the type context, set one of the children of dst as the new root and set dst to be a child of src.
- 2. If dst is not a root and src is in the type context, set all of the children of dst to point to dst's parent and set dst to be a child of src.
- 3. If dst is a root and src is not in the type context, set one of the children of dst as the new root and write src to dst.
- 4. If dst is not a root and src is not in the type context, set all of the children of dst to point to dst's parent and write src to dst.

An example of where such an operation is used is in BINARY\_OP\_ADD\_INT\_REST, where the result of the operation overwrites a stack variable.

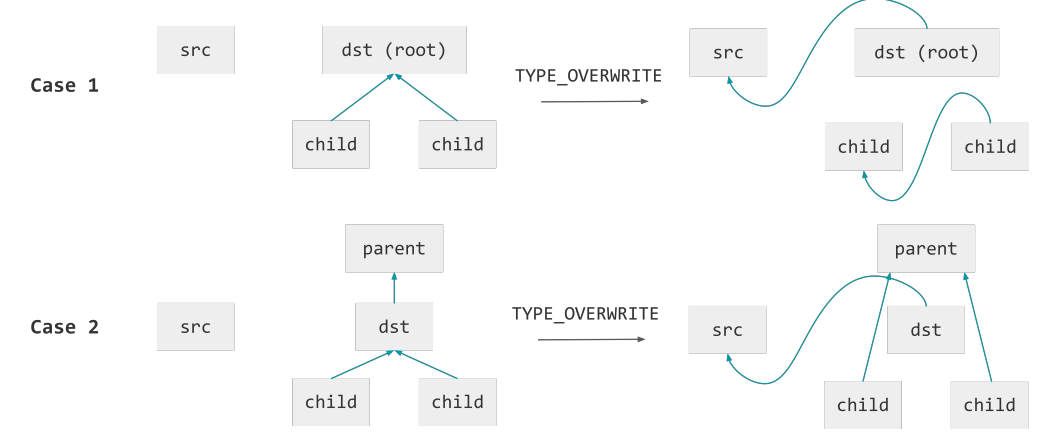

Fig. 5: Case 1 and 2 of TYPE OVERWRITE illustrated

#### 3.2.2 TYPE SET

TYPE\_SET(src, dst) is an operation to model the gain in knowledge that two nodes share the same type. All nodes of dst's tree will have the same type as the src's node. In terms of trees, we take the root of the dst's tree and make it part of the src tree, effectively making the dst's tree a subtree of the src tree. These similarly presents 2 cases:

- 1. If src is in the type context, set the root of the dst's tree as a child of the src node.
- 2. If src is not in the type context, write src to dst's tree's root.

An example of where such an operation is used is in BINARY\_CHECK\_INT, where the type propagator gains the knowledge that the top two stack variables are integers.

#### 3.2.3 TYPE SWAP

TYPE\_SET(src, dst) is an operation to model the swapping of the positions of two nodes within the type context. In terms of trees, if  $src$  and  $dst$  are part of the same tree, the type propagator does nothing. Otherwise, the nodes are swapped and the parents and children of both nodes are modified to preserve both trees. The only CPython instruction that utilises this is SWAP, which swaps the position of two stack elements.

#### 3.3 Modified Domain Specific Language

The type propagator implements propagation rules for all instructions, and as pyLBBV contains 194 instructions, it is infeasible to write the propagation rules manually.

During the development of CPython 3.12 (the current version in development as of writing), CPython introduced a Domain Specific Language (DSL) to generate the interpreter. The DSL serves as a specification for the behaviour of each instruction. This is similar to describing the structural operational semantics of Python.

Since most instruction's type propagation rules can be determined statically, pyLBBV's approach is to augment the DSL with additional semantics to describe the type propagation rules and use the DSL to generate the type propagator. Each instruction's propagation rules can be expressed as a sequence of type operations (TYPE\_OVERWRITE, TYPE\_SET, TYPE\_SWAP), and pyLBBV's modified DSL allows specifying said sequence for each instruction.

These modifications allow for the type propagator to be generated directly from the same DSL definition as CPython bytecode, thus reducing duplication in code. pyLBBV's type propagator is just under 1000 lines of handwritten C code, with 400 lines of C code for extraneous supporting functions. The DSL-generated type propagation for CPython instructions is over 1000 lines of generated C code. This thus presents a significant reduction of developer maintenance burden.

#### 3.3.1 A Brief Introduction to CPython's Interpreter DSL

The DSL syntax for an instruction consists of a *header* and *body* [\[6\]](#page-19-5). The header specifies the stack effect and inline cache, while the body specifies the behaviour of the instruction. Take for instance the Tier 1 instruction BINARY\_OP\_MULTIPLY\_INT:

```
// Retrieved from /Python/bytecodes.c
```

```
// Header start
macro_inst(BINARY_OP_MULTIPLY_INT, (unused/1, left, right -- prod))
// Header end
{
    // Body start
   assert(cframe.use\_tracing == 0);DEOPT_IF(!PyLong_CheckExact(left), BINARY_OP);
   DEOPT_IF(!PyLong_CheckExact(right), BINARY_OP);
   U_INST(BINARY_OP_MULTIPLY_INT_REST);
    // Body end
```

```
}
```
For the header, unused/1 specifies the size of the inline cache, which follows the format IDENTIFIER "/" NUMBER. This affects how much to increment the instruction pointer after executing the instruction. left and right specifies the input operand stack variables, and prod specifies the output operand stack variable(s). The input and output are separated by a "--". Their relative position also tells the interpreter generator at what offsets they are in the operand stack.

Stack variables can also be named unused. These variables are by convention, untouched by the body. There are also size-stack variables, which follow the format IDENTIFIER "[" EXPRESSION "]", where EXPRESSION's only free variable is oparg, the argument to the instruction. Size-stack variables specify a sequence of stack variables. An example of both of these is in the instruction COPY, which copies the (oparg-1)th element from the top to the top of the operand stack.

```
// Retrieved from /Python/bytecodes.c
inst(COPY, (bottom, unused[oparg-1] -- bottom, unused[oparg-1], top)) {
    assert(open p \ge 0);top = Py_NewRef(bottom);
}
```
Since the type propagator will only use the header, an introduction to the body is omitted.

#### 3.3.2 Additional DSL Syntax for Specifying Propagation Rules

An instruction's propagation rules consist of two components

- 1. localeffect: How the instruction affects the types of the local variables array
- 2. stackeffect: How the instruction affects the types on the stack

pyLBBV specifies the localeffect at the end of the instruction header in the DSL, and the stackeffect as a collection of type annotations at the end of each output stack variable. For instance, here are examples of localeffect and type annotations respectively:

```
inst(STORE_FAST, (value --), \frac{\text{locals}[\text{oparg}]}{\text{long}} = *value) {...}
inst(BINARY_CHECK_INT, (left, right -- left: <<= PyLong_Type, right: <<= PyLong_Type)) {...}
```
In both the localeffect and type annotations, pyLBBV specifies the src and the dst in a type operation, src being green, dst being pink and the operation in cyan. The type operation for localeffect is always a TYPE\_OVERWRITE.

```
inst(STORE_FAST, (value --), \text{locals}[\text{oparg}] = \text{*value}) {...}
inst(BINARY_CHECK_INT, (left, right -- left:<<= PyLong_Type, right:<<= PyLong_Type)) {...}
```
The src for a localeffect can be either a *typeliteral* (e.g., PyLong\_Type) or an input stack variable, while src for a type annotation can either be a typeliteral, input stack variable, an element from the PyCodeObject's locals array or constant array. In this sense, knowledge of types only comes from a type operation with either an element from the constant array or a typeliteral as the source.

Both the localeffect and type annotations for each output stack variable are optional. See Appendix [A](#page-19-6) for how pyLBBV handles those. Localeffect and type annotations have the following EBNF:

```
local_effect := "locals" "[" expr "]" "=" local_source
local_source := localsrc_literal | localsrc_stackinput
localsrc_literal := identifier
localsrc_stackinput := "*" identifier
type_annotation := ("{" type_operation ( "," type_operation )... "}" )
    | type_operation
type_operation := type_set | type_overwrite
type_set := "<<=" type_source
type_overwrite := type_source
type_source := typesrc_literal
   | typesrc_locals
    | typesrc_const
    | typesrc_stackinput
typesrc_literal := identifier
typesrc_locals := "locals" "[" expr "]"
typesrc_consts := "consts" "[" expr "]"
typesrc_stackinput := "*" identifier
```
From the EBNF, pyLBBV can formally specify how the added semantics will generate the type propagator by specifying the operational semantics which describes the propagator's behaviour. See Appendix [A](#page-19-6) for the full specification.

#### 3.4 Handling Run-time Dependent Stack Effect

The DSL approach works well for instructions whose type propagation rules can be determined statically. Unfortunately, there is a class of branch instructions with runtime-dependent stack effect. E.g., BB\_TEST\_ITER tests if the iterator (iter) on the stack has a next element, and if so, it pushes next onto the stack. Otherwise, the iterator is exhausted and BB\_TEST\_ITER pops iter off the stack.

This presents an issue for pyLBBV as it type propagates before execution. For these class of instructions, since they appear at the end of a basic block and the conditional stack effect also determines the branch that will be taken, pyLBBV type propagates when the target branch's generation is triggered. At that point, pyLBBV knows which branch was taken and hence the stack effect of the instruction. Thus it can modify the type context accordingly before generating the branch.

### <span id="page-9-1"></span>4 Basic Block Generation

Some Tier 2 bytecode split their Tier 1 counterparts, separating the type checking from the main operation. To prevent code duplication, pyLBBV introduced macro\_inst and u\_inst into the DSL, where a macro\_inst can be inlined with  $u$ \_inst(s). For instance, pyLBBV can split BINARY\_OP\_MULTIPLY\_INT as such:

```
// Retrieved from /Python/bytecodes.c
macro_inst(BINARY_OP_MULTIPLY_INT, (unused/1, left, right -- prod)) {
   assert(cframe.use\_tracing == 0);DEOPT_IF(!PyLong_CheckExact(left), BINARY_OP);
   DEOPT_IF(!PyLong_CheckExact(right), BINARY_OP);
   U_INST(BINARY_OP_MULTIPLY_INT_REST);
}
u_inst(BINARY_OP_MULTIPLY_INT_REST, (left, right -- prod : PyLong_Type)) {
   STAT_INC(BINARY_OP, hit);
   prod = _PyLong_Multiply((PyLongObject *)left, (PyLongObject *)right);
    _Py_DECREF_SPECIALIZED(right, (destructor)PyObject_Free);
    _Py_DECREF_SPECIALIZED(left, (destructor)PyObject_Free);
   ERROR_IIF(pred == NULL, error);}
```
#### 4.1 Lazy Generation

#### <span id="page-9-0"></span>4.1.1 The "Ladder" of Types

In basic block versioning, operations and their type checks are defined in the same language that is being executed (JavaScript). Similar to the lazy basic block Versioning [\[1\]](#page-19-0) paper, a type check failure generates another type check in the modified runtime. However the key difference in pyLBBV is that pyLBBV does not define type checks in Python itself. Instead, type checks follow a simple ladder of type checks. For example, after a BINARY\_CHECK\_FLOAT failure occurs, a BINARY\_CHECK\_INT is emitted.

Eventually, the end of the ladder of types is reached. When pyLBBV bottoms out, it falls back on Tier  $0/1$  by emitting a Tier  $0/1$  instruction. This thus allows pyLBBV to handle code polymorphism and type instability.

```
// Retrieved from /Python/tier2.c
static int type_guard_ladder[256] = {
    -1.
    BINARY_CHECK_FLOAT,
    BINARY_CHECK_INT,
    -1,
    CHECK_LIST,
    -1.
};
```
### <span id="page-10-0"></span>4.2 Transformations

### 4.2.1 Jump Rewriting

Since basic blocks of varying lengths are generated on the fly, jump offsets are not known initially. Jump instructions need to be re-written as new basic blocks are generated. pyLBBV thus contains transient self-rewriting Tier 2 jump instructions that modify themselves depending on which successor basic block is generated. The key benefit of this is that this does not require any code passes as the instruction itself is responsible for its own modifications.

<span id="page-10-1"></span>CPython has (as of 30/03/2023), 11 different jump instructions. pyLBBV has self-rewriting counterparts for most of these (Table [1\)](#page-10-1).

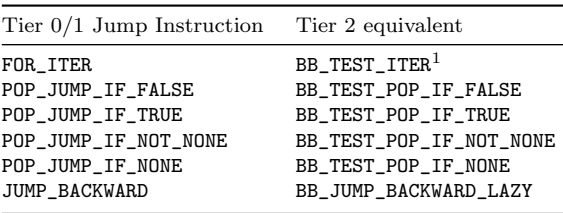

All of these instructions set a runtime flag depending on the test, and precede a BB BRANCH instruction. The BB BRANCH instruction is responsible for checking the flag and generating (then jumping to) the successor basic block.

<sup>1</sup>This instruction specialises to other instructions. (See Table [2\)](#page-11-1)

After both outgoing edges of a basic block are generated, the jump offsets are known. Thus the branch instruction rewrites itself back to a simple jump instruction to reduce overhead.

#### <span id="page-10-2"></span>4.2.2 Backward Jump Rewriting

A special class of jumps are backwards jumps. These occur at the end of loop constructs such as for and while statements. While the offsets of Tier 2 backwards jumps are known (as any basic block prior to the jump should have already been generated), whether it is safe to jump to that jump target is unknown. Previous loop iterations may have modified the type context, thus rendering the entire loop body type-unsafe to jump to.

pyLBBV's solution is similar to that implemented in the original lazy basic block versioning [\[1\]](#page-19-0) paper. pyLBBV stores metadata about backwards jump targets in the code object.

```
// Retrieved from /Include/cpython/code.h
// Tier 2 info stored in the code object. Lazily allocated.
typedef struct _PyTier2Info {
   // ...
    _PyTier2BBStartTypeContextTriplet **backward_jump_target_bb_pairs;
   // ...
} _PyTier2Info;
// ...
typedef struct _PyTier2BBStartTypeContextTriplet {
   int id;
    _Py_CODEUNIT *tier1_start;
   _PyTier2TypeContext *start_type_context;
} _PyTier2BBStartTypeContextTriplet;
```
Table 1: CPython jump instruction transformations

pyLBBV contains a custom diff function to calculate the "distance" of two type contexts (in this case, the jump target type context and the current type context at the backwards jump). The diff function allows for type widening, but not narrowing, nor does it allow for interchanging of boxed and unboxed types.

If the "distance" is too large, a new loop entry basic block is generated, using the type context at the backward jump. The backward jump then self-rewrites to a forward jump to jump into the new loop body.

#### 4.2.3 Specialised Tier 2 Iteration Instructions

<span id="page-11-1"></span>The Tier 2 BB\_TEST\_ITER iteration instruction further specialises itself depending on the iterator it observes at runtime. This uses the same infrastructure as the Tier 1 Specializing Adaptive Interpreter. See Table [2](#page-11-1) for the full list of specialised Tier 2 instructions. In general, these instructions contain code optimised for the specific iterator that is being iterated.

Table 2: BB\_TEST\_ITER transformations

| Type observed    | BB TEST ITER rewritten to |
|------------------|---------------------------|
| PyRangeIter_Type | BB_TEST_ITER_RANGE        |
| PyListIter_Type  | BB_TEST_ITER_LIST         |
| PyTupleIter_Type | BB_TEST_ITER_TUPLE        |

These instructions contain guards, as with their Tier 1 counterparts.

### <span id="page-11-0"></span>4.3 Optimisations

#### 4.3.1 Guard Elimination

All Tier 1 instructions are speculative. They exploit single instruction regions of type stability. During the course of their lifetime, their operand types may change. Thus, Tier 1 instructions have guards to fall back to generic Tier 0 instructions.

These guards are not free. They require test and branches. Guards may incur some overhead in terms of CPU branch mispredictions. For example, the Tier 1 instruction BINARY\_OP\_ADD\_INT looks like this:

```
// Retrieved from /Python/bytecodes.c
macro_inst(BINARY_OP_ADD_INT, (unused/1, left, right -- sum)) {
    assert(cframe.use\_tracing == 0);DEOPT_IF(!PyLong_CheckExact(left), BINARY_OP);
   DEOPT_IF(Py_TYPE(right) != Py_TYPE(left), BINARY_OP);
   U_INST(BINARY_OP_ADD_INT_REST);
}
```
Note the DEOPT\_IF C macros. These check that the operands are indeed the type PyLongObject (CPython's arbitrary precision integers).

Due to information gathered by type propagation, the runtime can infer when the operands left and right are guaranteed to be PyLongObject. Thus, the runtime can eliminate the guards in the instruction. This is represented by emitting the instruction BINARY\_OP\_ADD\_INT\_REST, which is logically equivalent to BINARY\_OP\_ADD\_INT, excluding the guards.

```
// Retrieved from /Python/bytecodes.c
u_inst(BINARY_OP_ADD_INT_REST, (left, right -- sum : PyLong_Type)) {
   STAT_INC(BINARY_OP, hit);
   sum = _PyLong_Add((PyLongObject *)left, (PyLongObject *)right);
    _Py_DECREF_SPECIALIZED(right, (destructor)PyObject_Free);
    _Py_DECREF_SPECIALIZED(left, (destructor)PyObject_Free);
```
ERROR\_IF(sum == NULL, error);

}

BINARY\_OP\_ADD\_INT\_REST thus does not incur the same guard overhead as the original BINARY\_OP\_ADD\_INT. The rules used when deciding when to emit a guardless instruction are in Table [3.](#page-12-0)

<span id="page-12-0"></span>

| Type 1                | Type 2                                | Operation(s) | Instruction(s) emitted                                                   |
|-----------------------|---------------------------------------|--------------|--------------------------------------------------------------------------|
| Arithmetic Operations |                                       |              |                                                                          |
| PyLong_Type           | PyLong_Type                           | $+-*$        | BINARY_OP_X_INT <sup>1</sup>                                             |
| PyFloat_Type          | PyFloat_Type                          | $+-*$        | UNBOX FLOAT O<br>UNBOX_FLOAT 1<br>BINARY_OP_X_FLOAT_UNBOXED <sup>2</sup> |
| PyRawFloat_Type       | PyRawFloat_Type                       | $+-*$        | BINARY_OP_X_FLOAT_UNBOXED                                                |
|                       | <b>Container Subscript Operations</b> |              |                                                                          |
| PyList_Type           | PyLong_Type (Must be 64-bit long)     | IJ           | X_SUBSCR_LIST_INT 3                                                      |
|                       |                                       |              |                                                                          |

Table 3: Guardless Instruction Rules

These are expressed in our code with the infer BINARY OP and infer BINARY SUBSCR functions in Python/tier2.c.

<sup>1</sup>Where X refers to the arithmetic operation being applied (ADD, SUBTRACT, MULTIPLY).

<sup>2</sup>These instructions are explained in more detail in [4.3.2.](#page-13-0)

<sup>3</sup>Where X refers to a whether the binary subscript is a store operation (BINARY, STORE). This instruction contains a single guard to check that the subscripting index does not exceed the container's length.

One aspect of emitting instructions which are not speculative and guarantee their input types, is that their output types are also guaranteed. They follow the following rule:

$$
\frac{\Gamma \vdash O_1 : t_1 \quad \Gamma \vdash O_2 : t_2}{\Gamma \vdash p_1[O_1, O_2] : t_3} [\text{Tier2BinaryOp}]
$$

Where  $\Gamma$  is the type context,  $O_1$  and  $O_2$  are the operand stack operands, and  $p_1$  is one of the Tier 2 binary operations.  $t_1$  and  $t_2$  are the respective types of the operands, and  $t_3$  is the output type. The type inference rules for some operations are found in Table [4.](#page-12-1)

<span id="page-12-1"></span>

| $t_1$                            | t2                                    | $p_1$     | $t_3$ emitted   |
|----------------------------------|---------------------------------------|-----------|-----------------|
| <b>Arithmetic Operations</b>     |                                       |           |                 |
| PyLong_Type                      | PyLong_Type                           | $+, -, *$ | PyLong_Type     |
| PyFloat_Type                     | PyFloat_Type                          | $+, -, *$ | PyFloat_Type    |
| PyRawFloat_Type                  | PyRawFloat_Type                       | $+, -, *$ | PyRawFloat_Type |
| <b>List Subscript Operations</b> |                                       |           |                 |
| PyList_Type                      | $PyLong_{Type}$ (Must be 64-bit long) | П         | Unknown         |

Table 4: Basic Type Inference Rules

These are expressed in our code with the Tier 2 instruction DSL.

These allow the output types of certain operations to feed information back to the type propagator, and allows for type information to continue accumulating as more Tier 2 instructions are executed, thus eliminating more guards over time.

#### 4.3.2 Loop Peeling

A positive side-effect of how backwards jump are handled (see [4.2.2\)](#page-10-2) is that loop peeling occurs naturally. Multiple loop bodies are generated until the type context of the loop body stabilises. Backward jumps of the loop bodies of peeled iterations are rewritten to forward jumps to jump into the loop body specialised for the next iteration's type context.

For example, the code in Fig. [6](#page-13-0) generates 3 loop bodies (1 more than required due to a slight inefficiency in pyLBBV's implementation).

| $def f()$ :<br>$a = 1.0$<br>$b = 1.0$ | # Function body of f<br>OPS BEFORE LOOP<br>GET ITER |                                            |
|---------------------------------------|-----------------------------------------------------|--------------------------------------------|
| $c = 1$                               | BB TEST ITER RANGE                                  | type local: [rawfloat, rawfloat, int]      |
| for in range $(64)$ :                 | BB BRANCH IF FLAG UNSET                             |                                            |
| $c = a + b + c$                       | $\ldots$ LOOP BODY '                                |                                            |
| return c                              | JUMP FORWARD 2                                      |                                            |
|                                       | BB TEST ITER RANGE                                  | type local: [rawfloat, rawfloat, rawfloat] |
|                                       | BB BRANCH IF FLAG UNSET                             |                                            |
|                                       | $\ldots$ LOOP BODY $'$                              |                                            |
|                                       | JUMP FORWARD 2                                      |                                            |
|                                       | BB TEST ITER RANGE                                  | type local: [rawfloat, rawfloat, rawfloat] |
|                                       | BB JUMP IF FLAG UNSET                               |                                            |
|                                       | $\ldots$ LOOP BODY $\cdots$                         |                                            |
|                                       | BB JUMP BACKWARD OUTCK                              |                                            |
|                                       | $\ldots$ END LOOP $\cdot$                           |                                            |

<span id="page-13-0"></span>Fig. 6: Generated bytecode for a function with initially unstable types.

This allows for pyLBBV to exploit type stability in loops, and account for type instability in initial iterations of loops.

#### 4.3.3 Double Unboxing

CPython double/float objects are represented as a PyFloatObject, which is a simple C structure with a field containing the double value itself.

```
// Retrieved from /Include/cpython/floatobject.h
typedef struct {
   PyObject_HEAD
   double ob_fval;
} PyFloatObject;
```
Note that CPython does not support auto-promotion of floating-point values (i.e. there's no promotion of float32 to float64 to float128). Note that CPython also does not support auto boxing and unboxing of doubles unlike other languages (and their runtimes) like Java. All CPython floating-point arithmetic use the 64-bit C double.

With the type propagator and the type inference rules, there is enough information at runtime to guarantee that certain double operations are always type safe. The runtime can unbox the PyFloatObjects into raw double values by simply extracting the value from the PyFloatObject and replacing the PyFloatObject with a double on the operand stack. pyLBBV thus introduces an UNBOX\_FLOAT instruction. This takes inspiration from the Multi Level Quickening paper which takes a similar approach [\[7\]](#page-19-7).

The following is the CPython instruction DSL definition of UNBOX\_FLOAT. Note the type stack effect: it writes a PyRawFloat\_Type to the type stack at the oparg's offset.

```
// Retrieved from /Python/bytecodes.c
inst(UNBOX_FLOAT, (
   boxed_float, unused[oparg]
    --
   unboxed_float : PyRawFloat_Type, unused[oparg])) {
   double temp = ((PyFloatObject *)boxed_float)->ob_fval;
   Py_DECREF(boxed_float);
   unboxed_float = (* (PyObject **)(\&temp));}
```
This is the code generated and executed at runtime:

```
// Retrieved from /Python/generated_cases.c.h
TARGET(UNBOX_FLOAT) {
```

```
PyObject *boxed_float = stack_pointer[-(1 + \text{oparg})];
PyObject *unboxed_float;
double temp = ((PyFloatObject *)boxed_float)->ob_fval;
Py_DECREF(boxed_float);
unboxed_float = (* (PyObject **)(\&temp));stack\_pointer[-(1 + oparg)] = unboxed_fload;DISPATCH();
```
}

One area where this approach differs from the Multi Level Quickening paper is that instead of representing the operand stack as a C union, it simply uses the fact that 64-bit operating systems have 64-bit pointers. Since doubles are also 64-bit, the instruction can write the double's value into the pointer. This is undefined behavior on non-64 bit systems, and type punning is generally not recommended as compiler instruction reordering could break the code. However, this approach was taken to minimise the invasive changes to CPython's runtime. A production-ready implementation of this should preferably use C unions.

Unboxed double thus allows for native arithmetic double operations. For example, the following is an example of a native double addition.

```
// Retrieved from /Python/bytecodes.c
inst(BINARY_OP_ADD_FLOAT_UNBOXED, (
   left, right
    -sum : PyRawFloat_Type)) {
   STAT_INC(BINARY_OP, hit);
   double temp = *(double *)(\&(left)) + *(double *)(\&(right));
    sum = * (PyObject **)(\&temp);}
```
This is the code generated and executed at runtime:

```
// Retrieved from /Python/generated_cases.c.h
TARGET(BINARY_OP_ADD_FLOAT_UNBOXED) {
    PyObject *right = stack\_pointer[-1];
    PyObject *left = stack\_pointer[-2];
    PyObject *sum;
    STAT_INC(BINARY_OP, hit);
    double temp = *(double *)(\&(left)) + *(double *)(\&(right));
    sum = * (PyObject **)(\&temp);STACK_SHRINK(1);
    stack\_pointer[-1] = sum;DISPATCH();
}
```
Multiplication and subtraction counterparts were also added. There are multiple benefits to these operations. Namely, the following are eliminated over operations on PyFloatObject:

- Reference counting
- Type checks
- Pointer chasing
- Intermediate object allocation

To handle cases where a PyFloatObject is needed (such as when passing a double as an argument to a function call), pyLBBV reboxes the double into a PyFloatObject only when required, depending on the type context. This is implemented elegantly with a BOX\_FLOAT instruction, which takes a double from the stack, allocates a new PyFloatObject and writes that back.

The following is the CPython instruction DSL definition of BOX\_FLOAT. Note the type stack effect: it writes a PyFloat\_Type to the type stack at the oparg's offset.

```
// Retrieved from /Python/bytecodes.c
inst(BOX_FLOAT,(
   raw_float, unused[oparg]
    -boxed_float : PyFloat_Type, unused[oparg])) {
   boxed_float = PyFloat_FromDouble(*(double *)(&(raw_float)));
}
```
This is the code generated and executed at runtime:

```
// Retrieved from /Python/generated_cases.c.h
TARGET(BOX_FLOAT) {
   PyObject *raw_float = stack_pointer[-(1 + oparg)];
   PyObject *boxed_float;
   boxed_float = PyFloat_FromDouble(*(double *)(&(raw_float)));
   stack\_pointer[-(1 + oparg)] = boxed_fload;DISPATCH();
```
}

Finally, the runtime needs to handle cases where an exception may arise. During an exception, the frame needs to decrement the reference count of all items on the operand stack, as well as the locals in the locals array. Unboxed values have no reference count and thus this operation should not be done on them. As such, we store a boolean flag array corresponding to the locals in the locals array in the frame object, and update this on transitions between boxed and unboxed stores (and vice versa) to the locals array.

For example, this instruction is emitted when we see that the a boxed local is being overwritten with an unboxed value.

```
// Retrieved from /Python/bytecodes.c
inst(STORE_FAST_UNBOXED_BOXED,
(value--),
\text{locals}[\text{oparg}] = \text{value} {
    SETLOCAL(oparg, value);
    _PyFrame_GetUnboxedBitMask(frame)[oparg] = true;
}
```
This is the code generated and executed at runtime:

```
// Retrieved from /Python/generated_cases.c.h
TARGET(STORE_FAST_UNBOXED_BOXED) {
   PyObject *value = stack_pointer[-1];
   SETLOCAL(oparg, value);
    _PyFrame_GetUnboxedBitMask(frame)[oparg] = true;
   STACK_SHRINK(1);
   DISPATCH();
}
```
Handling unboxed values on the stack during exceptions is left as future work.

### 5 Results

For benchmarking, this report used a computer with an Intel Core i7-7700HQ processor, with 16GB of RAM running the operating system Ubuntu 22.04 LTS 64-bit. CPython and pyLBBV were compiled with ./configure --with-lto and make -j8, using the standard build instructions for CPython and the modified build instructions for pyLBBV (see [8.2\)](#page-17-0). This is equivalent to GCC's -O3 flag. CPython release builds recommend enabling Profile-guided Optimisation (PGO) and Link Time Optimization (LTO). This report only enabled LTO, as PGO requires running a subset of the CPython test suite for profiling data, and as explained in [8.4,](#page-18-0) pyLBBV cannot run the CPython test suite.

The system was tuned before benchmarking with the pyperf module [\[8\]](#page-19-8) using the command pyperf system tune (ran as root user). pyperf is the tool used to tune the system before benchmarking in pyperformance [\[9\]](#page-19-9) (CPython's standard benchmarks suite). The report uses the default parameters of pyperf system tune, without additional system tuning. This disables Turbo Boost (dynamic CPU frequency scaling), among many other things. For a full list of pyperf system tune operations, see [\[10\]](#page-19-10).

This is the code used to benchmark unboxed float arithmetic:

```
import time
```

```
def f(a, b, loops=200_000_000):
    z = a + bfor _ in range(loops):
        Z + Z + Z + Z + Z + Z + Z + Z + Z + Z + Z + Z + Z + Z + Z + Z + Z + Z + Z# Warmup
f(1.0 , 2.0, 64)
f(1.0 , 2.0, 64)
# Running the actual benchmark
print("Starting benchmark...")
start = time.perf_counter()
f(1.0 , 2.0)
print("Time taken is", time.perf_counter() - start, "s")
```
This report acknowledges that the code above is contrived and does not represent real-world workloads. There is however some speedup (Table [5\)](#page-16-0). The speedup is a demonstration that pyLBBV's type propagation and basic optimisations are indeed working. This is the best-case scenario for pyLBBV as type information is propagated perfectly and all values are unboxed.

This report attempted to benchmark a modified version of the nbody workload from the pyperformance benchmark suite [\[9\]](#page-19-9). pyperformance is "intended to be the authoritative benchmark for all Python implementations" [\[9\]](#page-19-9). pyperformance is used by CPython to track performance [\[11\]](#page-19-11). However, no speedup was observed for nbody.

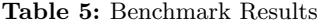

<span id="page-16-0"></span>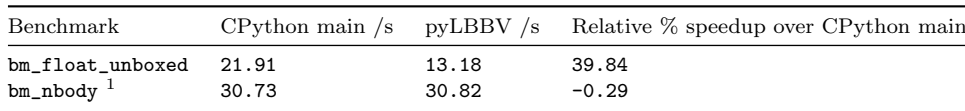

 $1$ Modified from the pyperformance version.

This report attributes the lack of speedup in nbody to a few possible factors:

- pyLBBV generates more instructions at every branch.
- The original lazy basic block versioning [\[1\]](#page-19-0) paper was a technique for JIT compilation which generates native machine code with lower execution overhead.
- Arithmetic double operations are "cheap" in comparison. CPython 3.12 already has Tier 1 specialised instructions for float arithmetic. These instructions re-use intermediate float values if their reference count is 1, thus eliminating most object allocation.
- nbody includes not just double arithmetic operations, but list subscripting operations and function calls. These operations require reboxing of double.
- pyLBBV's PyFloat Type unboxing is somewhat suboptimal, and requires unnecessary reboxing and unboxing at certain places.

• pyLBBV added over 30 new instructions to CPython's interpreter, which may have increased branched mispredictions in the CPython interpreter and increased instruction dispatch overhead.

### 6 Project Impact

The types propagator has been [submitted](https://github.com/faster-cpython/ideas/issues/564) for consideration to the Faster CPython team at Microsoft. So far, the team's response has been very positive. We are looking to collaborate with them to get an improved version of the types propagator upstream to CPython when it requires it. If upstreamed, the types propagator will benefit millions of CPython users worldwide.

pyLBBV is the first (to the best of our knowledge) to implement lazy basic block versioning in CPython. pyLBBV is also the first in programming language implementation (to the best of our knowledge) to combine the technique of individual self-specialising instructions (Tier 1 instructions) with the basic block versioning infrastructure, and with unboxed interpreter arithmetic instructions (Multi Level Quickening [\[7\]](#page-19-7)), in an interpreter context.

We suspect that we may have discovered a new type propagation algorithm that integrates with structural operational semantics. Our understanding of type propagation is that traditionally it has been done at the abstract syntax tree or control flow graph level. pyLBBV's type propagation algorithm allows composing simple type operations to express complex type rules, and adds type inference to CPython bytecode. This is done without invasive changes and builds on the existing structural operational semantics of a programming language (which is usually expressed in its microcode).

Finally, this project generates lower-level Tier 2 CPython bytecode. However, it is possible to replace the code generation step with one that targets assembly language or CPU microcode. This would allow for easy integration and testing of a plug-and-play JIT compiler.

### 7 Future Work

A greater source of speedups may be unboxing small integer arithmetic operations. CPython's PyLongObject are arbitrary precision big integers. Their values are stored in C arrays of uint32\_t and thus require custom subroutines for arithmetic operations. It may be possible to unbox 64 bit integers into C uint64<sub>\_</sub>t and add instructions to operate on these similar to PyFloatObject. These would require overflow checks after said operations to ensure Python's arbitrary precision integer semantics are respected.

Unboxing can be improved if unboxing also unboxes all variables in the same tree as the boxed PyFloatObject, as opposed to only unboxing the stack variable. This would result in less repeated unboxing. For this, the type propagator can be used to find the tree's nodes on the stack and locals array, and unbox them as well.

We also plan to explore sources of slowdown for pyLBBV, to achieve greater speedups for targeted workloads.

# 8 Repository

#### 8.1 Viewing the Project

The repository and branch is located at [https://github.com/Fidget-Spinner/cpython/tree/](https://github.com/Fidget-Spinner/cpython/tree/tier2_interpreter_no_separate_eval_no_tracer_contiguous_bbs) tier2\_interpreter\_no\_separate\_eval\_no\_tracer\_[contiguous](https://github.com/Fidget-Spinner/cpython/tree/tier2_interpreter_no_separate_eval_no_tracer_contiguous_bbs)\_bbs. To see what exactly has changed versus CPython's main branch. Either run the git diff terminal command, or access the following link [https://github.com/Fidget-Spinner/cpython/pull/38/files.](https://github.com/Fidget-Spinner/cpython/pull/38/files)

Most changes are located in the file Python/tier2.c.

### <span id="page-17-0"></span>8.2 Building the Project

A copy of the build instructions is located in the file CS4215.md.

Building CPython requires different steps depending on your platform. We have tested that our project compiles on 64-bit Windows 11 and 64-bit Ubuntu 22.04. See [https://devguide.python.](https://devguide.python.org/getting-started/setup-building/) [org/getting-started/setup-building/.](https://devguide.python.org/getting-started/setup-building/)

The biggest change versus the standard CPython build process is that the build system **must** have Python  $\geq 3.9$  installed already. That Python installation **must** be aliased to the name python3 in the terminal. The main reason for this difference is that CPython uses Python to bootstrap compilation of Python startup bytecode. However, since our runtime cannot run a large portion of the Python language, our CPython build cannot be used as a bootstrap Python. All other steps are exactly the same as CPython's documented build process.

After building, the custom Python executable can be executed with either python.bat on Windows, or python on Unix-based operating systems. During the build process, errors will arise. However, the final executable should still be produced.

#### 8.2.1 Compile-time #define Flags

For easier debugging and visualisation of the type propagator and basic block generation, pyLBBV has two #define flags for developers to modify in Python/tier2.c:

```
// Retrieved from /Python/tier2.c
```

```
// Prints codegen debug messages
#define BB_DEBUG 0
```

```
// Prints typeprop debug messages
#define TYPEPROP_DEBUG 0
```
Setting any of these flags to 1 will enable these features. Note that enabling these flags requires a debug version of CPython.

#### 8.3 Documentation

Doxygen documentation is written alongside all functions in Python/tier2.c. All functions are documented with explanations about their behavior.

### <span id="page-18-0"></span>8.4 Running Tests

After building pyLBBV, run the file tier2\_test.py located in the root directory. A lack of AssertionError indicates that all the tests have passed.

pyLBBV's test suite tests for nearly all optimisations that pyLBBV performs. The following are tested:

- Backward jumps
- Loop peeling
- Double unboxing
- Guard elimination for arithmetic and containers
- Support for type polymorphism
- Tier 2 BB TEST ITER specialisation

pyLBBV's tests pass on 64-bit Windows 11 and 64-bit Ubuntu 22.04. 64-bit macOS is not tested. pyLBBV tests cover the main features of the runtime. However, due to the experimental nature of this project, and the scope of the Python language, we are unable to write tests that are as comprehensive as we would like.

pyLBBV does not pass the CPython test suite, as it does not support a large portion of the Python.

#### 8.5 Benchmark Scripts and Results

The benchmark scripts are bm\_nbody.py and bm\_float\_unboxed.py in the root directory. Their results and the respective commit and branch they were ran against is found in the directory /tier2\_results/.

### 9 Thanks and Acknowledgements

We thank the following people:

- Associate Professor Martin Henz (Project Supervisor)
- Dr Maxime Chevalier-Boisvert
- Professor Stefan Brunthaler
- the Faster CPython team at Microsoft
- the Cinder team at Meta/Instagram

for their invaluable guidance and advice.

### References

- <span id="page-19-0"></span>[1] Chevalier-Boisvert, M., Feeley, M.: Simple and effective type check removal through lazy basic block versioning. CoRR abs/1411.0352 (2014) [1411.0352](https://arxiv.org/abs/1411.0352)
- <span id="page-19-1"></span>[2] Tiobe index (2023). <https://www.tiobe.com/tiobe-index/>
- <span id="page-19-2"></span>[3] CPython (2023). <https://github.com/python/cpython>
- <span id="page-19-3"></span>[4] Shannon, M.: Tiers of Execution in a high-performance interpreter for CPython (2020). [https:](https://github.com/markshannon/faster-cpython/blob/master/tiers.md) [//github.com/markshannon/faster-cpython/blob/master/tiers.md](https://github.com/markshannon/faster-cpython/blob/master/tiers.md)
- <span id="page-19-4"></span>[5] What's new in CPython 3.11, PEP 659: Specializing Adaptive Interpreter (2023). [https:](https://docs.python.org/3/whatsnew/3.11.html#whatsnew311-faster-cpython)  $//$ docs.python.org $/3$ /whatsnew $/3.11$ .html $\#$ whatsnew311-faster-cpython
- <span id="page-19-5"></span>[6] A higher level definition of the bytecode interpreter (2023). [https://github.com/](https://github.com/faster-cpython/ideas/blob/main/3.12/interpreter_definition.md) [faster-cpython/ideas/blob/main/3.12/interpreter](https://github.com/faster-cpython/ideas/blob/main/3.12/interpreter_definition.md) definition.md
- <span id="page-19-7"></span>[7] Brunthaler, S.: Multi-level quickening: Ten years later. CoRR abs/2109.02958 (2021) [2109.02958](https://arxiv.org/abs/2109.02958)
- <span id="page-19-8"></span>[8] Python pyperf module (2023). <https://pyperf.readthedocs.io/en/latest/>
- <span id="page-19-9"></span>[9] The Python Performance Benchmark Suite (2023). <https://pyperformance.readthedocs.io/>
- <span id="page-19-10"></span>[10] Operations and checks of the pyperf system command (2023). [https://pyperf.readthedocs.io/](https://pyperf.readthedocs.io/en/latest/system.html#operations) [en/latest/system.html#operations](https://pyperf.readthedocs.io/en/latest/system.html#operations)
- <span id="page-19-11"></span>[11] Python Speed Center (2023). <https://speed.python.org/>

# <span id="page-19-6"></span>Appendix A Dynamic Semantics from DSL to Type Propagator Behaviour

We introduce some notation. We denote literal to be a typeliteral, unknown to be a typeliteral that has the value NULL, expr to be an expression where the only free variable (if any) is oparg, and  $x^n$  to be the *n*-th input/output stack variable from the left. In the absence of a superscript, the position of the stack variable is assumed to not matter. Input/output will be distinguished by "--" . For instance, for the instruction header:

```
inst(BINARY_CHECK_INT, (
    left, right
```
- left: <<= PyLong\_Type, right: <<= PyLong\_Type))

The left input/output variable can be represented as  $x^1$  and the right input/output variable as  $y^2$ . Further, we denote  $\epsilon$  as the "do nothing" operation. We can now write the formal specification:

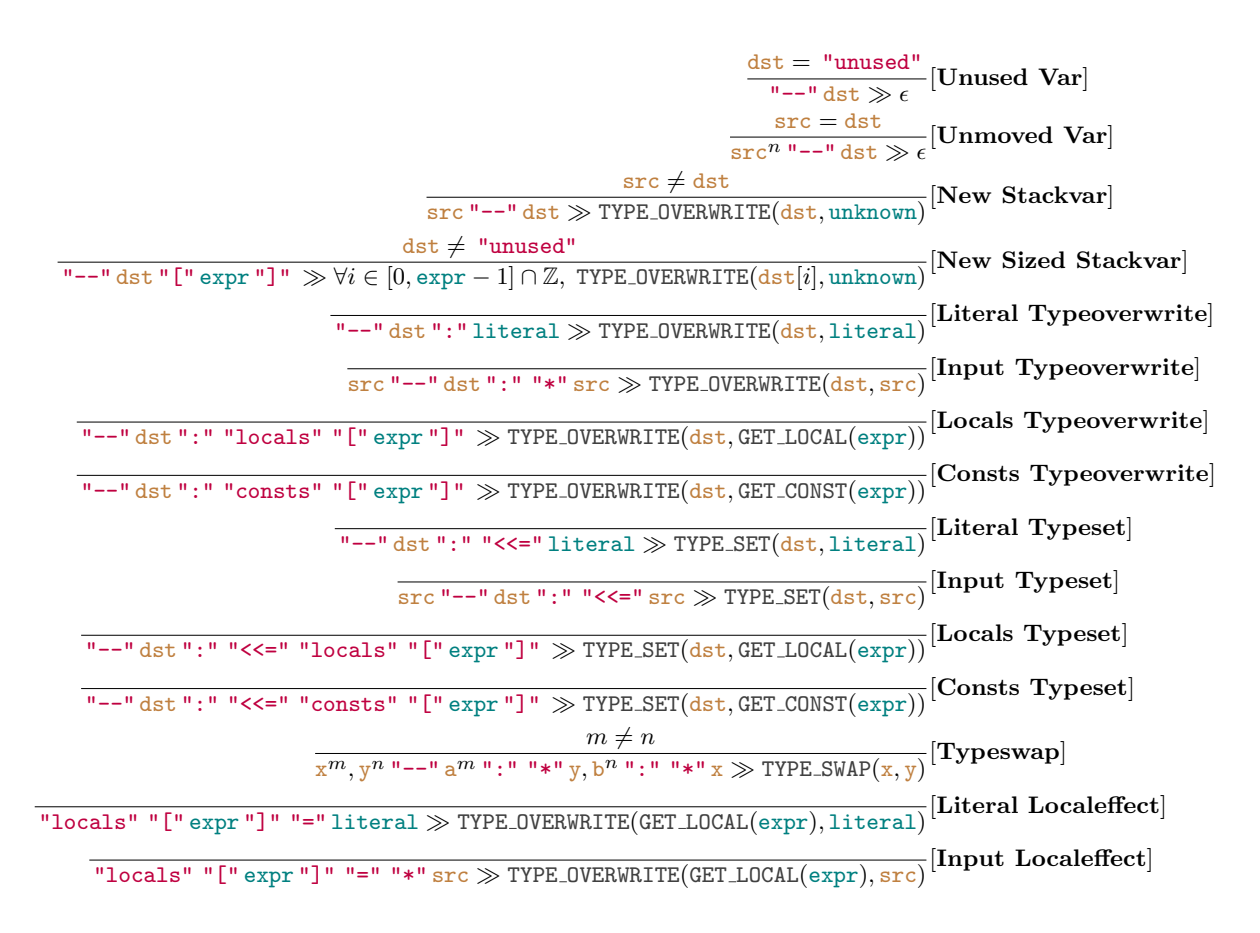

Note how pyLBBV handles type propagation when no type annotations are present. This allows pyLBBV to generate the type propagator even when only a few instructions are annotated. What is not specified above is the case when the type annotation contains a list of type operations, such as BINARY\_CHECK\_FLOAT which performs unboxing as well:

```
// Retrieved from /Python/bytecodes.c
inst(BINARY_CHECK_FLOAT, (
   left, right
    --
   left_unboxed : {<<= PyFloat_Type, PyRawFloat_Type},
   right_unboxed : {<<= PyFloat_Type, PyRawFloat_Type})
```
In this case the type operations are performed from left to right. With these specifications we can generate the type propagator. For instance, the specifications above for BINARY\_CHECK\_FLOAT generates the following for the type propagator:

```
// Retrieved from /Python/tier2_typepropagator.c.h
TARGET(BINARY_CHECK_FLOAT) {
    TYPE_SET(
        (_Py_TYPENODE_t *)_Py_TYPENODE_MAKE_ROOT(
            (_Py_TYPENODE_t)&PyFloat_Type),
            TYPESTACK_PEEK(1), true);
   TYPE_OVERWRITE(
        (_Py_TYPENODE_t *)_Py_TYPENODE_MAKE_ROOT(
```

```
(_Py_TYPENODE_t)&PyRawFloat_Type),
        TYPESTACK_PEEK(1), true);
TYPE_SET(
    (_Py_TYPENODE_t *)_Py_TYPENODE_MAKE_ROOT(
        (_Py_TYPENODE_t)&PyFloat_Type),
        TYPESTACK_PEEK(2), true);
TYPE_OVERWRITE(
    (_Py_TYPENODE_t *)_Py_TYPENODE_MAKE_ROOT(
        (_Py_TYPENODE_t)&PyRawFloat_Type),
        TYPESTACK_PEEK(2), true);
break;
```
}

Refer to [https://github.com/Fidget-Spinner/cpython/blob/tier2](https://github.com/Fidget-Spinner/cpython/blob/tier2_interpreter_no_separate_eval_no_tracer_contiguous_bbs/Python/tier2_typepropagator.c.h) interpreter no separate eval no tracer contiguous bbs/Python/tier2 [typepropagator.c.h](https://github.com/Fidget-Spinner/cpython/blob/tier2_interpreter_no_separate_eval_no_tracer_contiguous_bbs/Python/tier2_typepropagator.c.h) for the generated code.